Photoshop 2021 (version 22) Crack Keygen Free

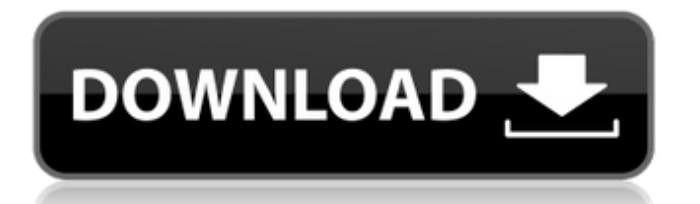

# **Photoshop 2021 (version 22) Crack [Latest 2022]**

\* The Photoshop CS6 Training Kit DVD (`www.adobe.com/products/photoshop/cs6-training-kit.html`) covers Photoshop's features in depth in a lot of detail. \* Check out the many print and online resources available online at `www.photoshop.com` that help the beginner understand Photoshop and its features. \* The Photoshop User Guide (`www.photoshop.com/cs2/help/index.html`) gives a very detailed overview of how to use Photoshop. \* The Adobe Photoshop Elements 8 help system provides a good overview of how to use Photoshop. Photoshop CS6 is a robust program that can do some pretty cool stuff. It really comes into its own with working in layers, combining layers, adjustment layers, masks, and transparency. It also provides access to layers that were part of Photoshop Elements 8 and offers additional tools to work with those layers. But once you have completed your edit, you can save the layer as a regular file, image, or movie by going to File⇒Save and then to Save As. Photoshop will save the image to your computer or an external hard drive.  $##$ Organizing Your Projects Many people might like to explore the many different ways you can accomplish an image project. Before starting a project, you should put yourself in the right mindset to create beautiful results. You have many options for organizing files and images. Photoshop has some built-in tools that can help you develop a folder hierarchy for your images. Consider using the Organizer window and the Photoshop Eyedropper tool to apply various colors to images. If you have a large batch of images, go to File⇒Organize, and then select Manage. Also, use the Pathfinder Panel to help you construct your image projects. For example, say you have several images of a dog asleep. You can use the Move tool to place each dog on the image. Then you can apply the Rounded Rectangles tool in the Tool Options area of the Tool Panel to get a nice round shape to frame the dog. The background remains the same, as does the lighting, so you can use that as your reference. When working on your projects, you will need to be able to view your image at several different levels of detail. You may need to step back to a larger view and then zoom in to see the fine details in your image. You may also zoom in

### **Photoshop 2021 (version 22) [32|64bit]**

Learning Photoshop can be confusing if you aren't familiar with advanced features. To be a fast Photoshop user and to avoid spending many hours figuring things out, you need to follow a few simple steps. Before we get started, I will give you some free Photoshop plugins to help you. 1. The Best Photoshop Plugins We've all been there, trying to learn Photoshop. Or trying to figure out which plugins to use. Right now, hundreds of Photoshop plugins are available, but for the most part, you don't need every single one of them. To start, use the following plugins. If you are new to Photoshop, I suggest you to start with the Free Image Editing Plugin library. To edit images, use the Photoshop tutorial library and the Photoshop Elements plugin. When it comes to graphic design, use the DivX video editor. I'll use the tags for filtering plugins by category. Photoshop Elements has a lot of features that you won't use to learn Photoshop. If you only use the basic features of Photoshop, Photoshop Elements is a good alternative for beginner users. In this article, I'll show you all the best plugins for Photoshop Elements that will help you become a better Photoshop user. These features will help you to find the best plugin for a specific feature. The plugins are listed in alphabetical order. The Best Photoshop Plugins 1. Adobe Lightroom Lightroom is a Adobe Photoshop plugin, and it's probably one of the most important plugins for photographers. It is a smart way to use photographs. It removes the color, noise and unsharp mask that are introduced to the images during the camera or editing. It also works as a digital photo organizer, allowing you to organize and view your images. During the photo editing, you can make changes to the colors, contrast, exposure, saturation and color balance. In addition, it is the best photo editing and organizing tool. 2. Brushes For Photoshop Brushes For Photoshop is one of the best Photoshop plugins that has an infinite amount of presets, brush tools, and color sets. It has over 28K brushes that you can use to create a good high-quality result. The brushes are split into 11 categories: 388ed7b0c7

## **Photoshop 2021 (version 22) Crack+ [Latest-2022]**

Hydrogen-bonded complexes of a tetraaza macrocycle and

1,2-bis(3,5-bis(trifluoromethyl)phenyl)-ethane. Crystals of the title salt,  $C(28)H(18)F(6)N(6)(2+)C(12)H(12)$ , obtained by crystallization from ethanol, show a onedimensional array of hydrogen-bonded  $(C(4)N(6))(4+)$  cations and  $(CF(3)C(6)H(4))(2-)$  anions, each containing a one-electron acceptor (3,5-bis(trifluoromethyl)phenyl) substituent. In the asymmetric unit, the cations self-assemble through a combination of C-H...π and C-F...π interactions, and the anions interact by a combination of C-H...F and F...F contacts.Herman Roick Herman Roick (born 27 November 1951) is a German composer, arranger, session musician and teacher. Life Born in Frankfurt, Roick was a student of Uta Wolff, Gottfried von Einem, Jean-Pierre Rampal and Heinz Rehfus in Frankfurt. Roick lives in Cologne and is married to the painter Sabine Roick. His style is often described as "jazz-ish, even jazzy" and he is considered an expert on the music of his native city, Frankfurt. He has written an arrangement of the famous Frankfurt Schlager song "Heirate mich" for the 15th anniversary of the city. His most well-known compositions are "Wilden Männer" from 1981 and "Das Dorf" from 1983, both of which have been used in films. He has also written the arrangement of Francesco Renga's Aquario I in 1995. The musical work was staged by Josef Ujlaki and performed in the Salzburger Landestheater in 1996 and in the Zentralstadtheater in Leipzig in 1998. Discography 1974: Fontana - Hermann Roick - Aktualisierungen 1975: Goetz von Berlichingen - Hermann Roick - Aktualisierungen 1977: Hermann

#### **What's New in the Photoshop 2021 (version 22)?**

Tahoe Airfield Tahoe Airfield is a county-owned, public use airport located three nautical miles (6 km) southwest of the central business district of Lakewood, a city in El Dorado County, California, United States. It is included in the National Plan of Integrated Airport Systems for 2011–2015, which categorized it as a general aviation facility. Although most U.S. airports use the same three-letter location identifier for the FAA and IATA, this airport is assigned KNG by the FAA but has no designation from the IATA. Facilities and aircraft Tahoe Airfield covers an area of 10 acres (4 ha) at an elevation of 681 feet (208 m) above mean sea level. It has one runway designated 2/20 with an asphalt surface measuring 2,200 by 100 feet (663 x 30 m). For the 12-month period ending December 31, 2009, the airport had 19,500 aircraft operations, an average of 54 per day: 95% general aviation, 3% air taxi, and 2% military. At that time there were 42 aircraft based at this airport: 87% single-engine, 3% multi-engine, 8% helicopter, and 3% glider. See also List of airports in California References External links from Tahoe Regional Airport Aerial image as of March 1997 from USGS The National Map Category:Airports in El Dorado County, CaliforniaThe UK is set to become the first country in the world to subsidise green power. The plans for a Renewable Obligation Certificate (ROC) scheme in the UK will be unveiled this week, according to the Mail Online. It claims the government wants to pay "renewables groups" like Solar Trade Association or Ecotricity to buy its renewables from them. The UK's electricity network currently gets more than one third of its electricity from gas and is planning to increase its reliance on fossil fuels. Dave Sizer, chief executive of WWF UK said in a statement: "Britain has a once in a generation chance to lead the world in tackling climate change, but this great opportunity is slipping away. The ROC scheme will address a key piece of the energy puzzle that's in our control: energy efficiency. It will encourage everyone from developers, to

# **System Requirements:**

iPad: iOS 7.0 or higher iPhone: iOS 5.1 or higher Android: Android 2.2 or higher How to Install and Play: Step 1: Enable Game Center Just tap on "Game Center" in Settings app and enable Game Center. Step 2: Add Game Center Friends Game Center won't allow you to download or play your games unless you have at least one game center friend. If you don't have any friends, you can add one by tapping on the "+"

<https://made4you.london/photoshop-2022-keygen-generator-free-download/> <https://wvs.nrw/adobe-photoshop-2022-version-23-1-crack-activation-code-activation-key-updated/> <https://levitra-gg.com/?p=17014> [https://social.deospace.com/upload/files/2022/07/QguPdp67jxXnb8DdVKZE\\_05\\_ef3b3209c88e54cebe](https://social.deospace.com/upload/files/2022/07/QguPdp67jxXnb8DdVKZE_05_ef3b3209c88e54cebe161987a7b82f63_file.pdf) [161987a7b82f63\\_file.pdf](https://social.deospace.com/upload/files/2022/07/QguPdp67jxXnb8DdVKZE_05_ef3b3209c88e54cebe161987a7b82f63_file.pdf) https://www.weactgreen.com/upload/files/2022/07/UXgeLID7IbyN7ELP18Im\_05\_5c140f3de81dc8772 [10ce1a586adaf79\\_file.pdf](https://www.weactgreen.com/upload/files/2022/07/UXqeLlD7IbyN7ELP18Jm_05_5c140f3de81dc877210ce1a586adaf79_file.pdf) <http://adomemorial.com/2022/07/05/photoshop-2021-version-22-1-1-free-2/> [https://damp-waters-99291.herokuapp.com/Photoshop\\_CC\\_2018.pdf](https://damp-waters-99291.herokuapp.com/Photoshop_CC_2018.pdf) [https://fuckmate.de/upload/files/2022/07/XxH47pcKeeNCfKuftsuj\\_05\\_6ed47ff51656c428ba5f2bf4eed](https://fuckmate.de/upload/files/2022/07/XxH47pcKeeNCfKuftsuj_05_6ed47ff51656c428ba5f2bf4eed52096_file.pdf) [52096\\_file.pdf](https://fuckmate.de/upload/files/2022/07/XxH47pcKeeNCfKuftsuj_05_6ed47ff51656c428ba5f2bf4eed52096_file.pdf) [http://www.rathisteelindustries.com/photoshop-2021-version-22-1-1-crack-activation-code-license](http://www.rathisteelindustries.com/photoshop-2021-version-22-1-1-crack-activation-code-license-code-pc-windows-latest/)[code-pc-windows-latest/](http://www.rathisteelindustries.com/photoshop-2021-version-22-1-1-crack-activation-code-license-code-pc-windows-latest/) <https://www.travelrr.com/adobe-photoshop-2021-version-22-2-with-key/> [http://www.trabajosfacilespr.com/adobe-photoshop-2022-version-23-0-product-key-and-xforce](http://www.trabajosfacilespr.com/adobe-photoshop-2022-version-23-0-product-key-and-xforce-keygen-free/)[keygen-free/](http://www.trabajosfacilespr.com/adobe-photoshop-2022-version-23-0-product-key-and-xforce-keygen-free/) <https://43gear.com/photoshop-2021-version-22-1-0-product-key-with-serial-key-win-mac-latest-2022/> [https://zum-token.com/photoshop-cc-2015-version-18-product-key-and-xforce-keygen](https://zum-token.com/photoshop-cc-2015-version-18-product-key-and-xforce-keygen-download-3264bit-2022/)[download-3264bit-2022/](https://zum-token.com/photoshop-cc-2015-version-18-product-key-and-xforce-keygen-download-3264bit-2022/) [https://poetzinc.com/upload/files/2022/07/qpt19B3SCEec5WDZpgkV\\_05\\_6ed47ff51656c428ba5f2bf4](https://poetzinc.com/upload/files/2022/07/qpt19B3SCEec5WDZpgkV_05_6ed47ff51656c428ba5f2bf4eed52096_file.pdf) [eed52096\\_file.pdf](https://poetzinc.com/upload/files/2022/07/qpt19B3SCEec5WDZpgkV_05_6ed47ff51656c428ba5f2bf4eed52096_file.pdf) [http://dottoriitaliani.it/ultime-notizie/benessere/adobe-photoshop-2022-version-23-2-keygen-only](http://dottoriitaliani.it/ultime-notizie/benessere/adobe-photoshop-2022-version-23-2-keygen-only-free/)[free/](http://dottoriitaliani.it/ultime-notizie/benessere/adobe-photoshop-2022-version-23-2-keygen-only-free/) <https://venbud.com/advert/adobe-photoshop-2022-version-23-2-crack-patch-free/> <https://www.5etwal.com/photoshop-2021-version-22-0-0-3264bit-2022/> <http://spyglasshillbp.net/?p=5460> <https://werco.us/2022/07/05/adobe-photoshop-2021-version-22-free-download-3264bit/> <http://www.mybeautyroomabruzzo.com/?p=10834> [https://midiario.com.mx/upload/files/2022/07/u9zwKMLYUMuuYvrtOO76\\_05\\_6ed47ff51656c428ba5f2](https://midiario.com.mx/upload/files/2022/07/u9zwKMLYUMuuYvrtOO76_05_6ed47ff51656c428ba5f2bf4eed52096_file.pdf) [bf4eed52096\\_file.pdf](https://midiario.com.mx/upload/files/2022/07/u9zwKMLYUMuuYvrtOO76_05_6ed47ff51656c428ba5f2bf4eed52096_file.pdf) [https://drogueriaconfia.com/adobe-photoshop-cc-2018-version-19-crack-mega-with-registration-code](https://drogueriaconfia.com/adobe-photoshop-cc-2018-version-19-crack-mega-with-registration-code-download-3264bit-2022/)[download-3264bit-2022/](https://drogueriaconfia.com/adobe-photoshop-cc-2018-version-19-crack-mega-with-registration-code-download-3264bit-2022/) [https://drogueriaconfia.com/adobe-photoshop-2020-version-21-keygen-crack-setup-product-key-free](https://drogueriaconfia.com/adobe-photoshop-2020-version-21-keygen-crack-setup-product-key-free-mac-win/)[mac-win/](https://drogueriaconfia.com/adobe-photoshop-2020-version-21-keygen-crack-setup-product-key-free-mac-win/) [http://parttagsa.yolasite.com/resources/Photoshop-CC-2015-Activation---Incl-Product-Key-Free-](http://parttagsa.yolasite.com/resources/Photoshop-CC-2015-Activation---Incl-Product-Key-Free-Download.pdf)[Download.pdf](http://parttagsa.yolasite.com/resources/Photoshop-CC-2015-Activation---Incl-Product-Key-Free-Download.pdf) [http://www.ubom.com/upload/files/2022/07/34cyYWcTDJXE9GZr7qU3\\_05\\_6ed47ff51656c428ba5f2bf](http://www.ubom.com/upload/files/2022/07/34cyYWcTDJXE9GZr7qU3_05_6ed47ff51656c428ba5f2bf4eed52096_file.pdf) [4eed52096\\_file.pdf](http://www.ubom.com/upload/files/2022/07/34cyYWcTDJXE9GZr7qU3_05_6ed47ff51656c428ba5f2bf4eed52096_file.pdf) <https://peliculaspro.net/adobe-photoshop-cc-2019-version-20-download> [http://angkasydney.org/adobe-photoshop-cc-crack-mega-activation-key-free-download-for](http://angkasydney.org/adobe-photoshop-cc-crack-mega-activation-key-free-download-for-windows-2022-latest/)[windows-2022-latest/](http://angkasydney.org/adobe-photoshop-cc-crack-mega-activation-key-free-download-for-windows-2022-latest/) <https://gametimereviews.com/wp-content/uploads/2022/07/phicha.pdf> <https://doitory.com/photoshop-cs4-product-key-and-xforce-keygen/> <https://thecryptobee.com/adobe-photoshop-2021-serial-number-mac-win-latest-2/>